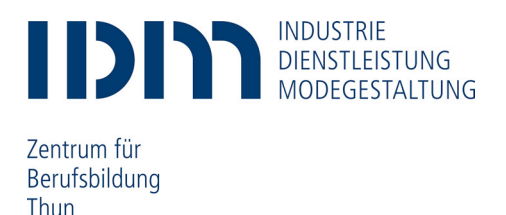

## **Mindestanforderungen Notebook/Tablet für den Unterrichtseinsatz der Fachpersonen Betriebsunterhalt EFZ**

Die Nutzung eines privaten **Notebooks/Tablets** ist möglich, soweit es folgenden minimalen Anforderungen entspricht. Die Nutzung eines iPads hat sich nicht bewährt und wird deshalb ausgeschlossen. Die nachfolgenden Systemvoraussetzungen sind als Richtwerte zu verstehen.

## **Hardware**

- WLAN-Standard: 802.11, Akku: mind. 4 h bei Vollbetrieb
- Bildschirmgrösse: Notebook mind. 13" oder grösser, Tablet 10"oder grösser
- Auflösung FullHD 1.920 x 1.080 Pixel oder 2.048 x 1.536 Pixel
- Festplattengrösse Notebook; (SSD) mindestens 128 GB oder grösser, Tablet: 64 GB oder mehr
- Arbeitsspeicher (RAM); Notebook mindestens 8 GB oder mehr, Tablett ab 4 GB oder mehr
- Prozessor (CPU); Notebook: Intel Core i5-xxxx oder i7-xxxx, oder vergleichbare Prozessoren
- Maus: separate Maus (Kabel oder Funk) wird empfohlen
- Tastatur: fest verbunden oder steckbar
- Anschlüsse: mind. 1x USB I ext. Bildschirm (VGA, HDMI, DVI oder Display Port) I Audio in/out

## **Software**

- Installiertes Betriebssystem: Windows 10, Apple MacOS / iOS, Google Chrome OS / Android
- PDF Reader wie z. B. [www.foxitsoftware.com/Secure\\_PDF\\_Reader/](http://www.foxitsoftware.com/Secure_PDF_Reader/) oder <http://get.adobe.com/de/reader/>
- Das Notebook muss mit einem aktuellen Virenschutzprogramm ausgerüstet sein z. B. Microsoft Security Essentials (bereits integriert in Windows Betriebssystemen) oder [www.avira.com/de/avira-free-antivirus](http://www.avira.com/de/avira-free-antivirus)
- Aktueller Webbrowser: z. B. Microsoft Edge, Mozilla Firefox, Google Chrome

Wir setzen voraus, dass die notwendigen Programme bereits auf dem Notebook/Tablet installiert sind.

## **Bitte beachten Sie:**

- Während der Ausbildungszeit stellt das Berufsbildungszentrum IDM den Lernenden einen Zugang zu Office 365 und damit zu den Programmen Word, Excel, PowerPoint, etc. kostenlos zur Verfügung.
- Die Anzahl der Steckdosen in den Schulräumen ist beschränkt, somit müssen die Geräte vorgängig geladen werden.
- Die Berufsfachschule bietet keinen PC-Support an. Die Lernenden müssen selbst für ihre Geräte und deren Funktionstüchtigkeit besorgt sein.
- Die Berufsfachschule übernimmt keine Haftung bei allfälligem Diebstahl oder Beschädigung des Gerätes durch Dritte. Schützen Sie Ihr Gerät mit einer Hülle.

Thun, Juli 2022

<sup>i</sup> Mit dem Austritt aus der Berufsfachschule erlischt das Anrecht auf die kostenlose Nutzung von Office 365. Office 365 bleibt jedoch weiterhin auf Ihren Geräten installiert. Nach max. 30 Tagen ohne gültige Lizenz fällt Office 365 in einen sogenannten reduzierten Funktionsmodus. In diesem Modus können beispielsweise keine Dokumente mehr bearbeitet oder erstellt werden. Um den vollen Funktionsumfang wieder zu erlangen, muss der Nutzer (privat) eine neue Lizenz erwerben.